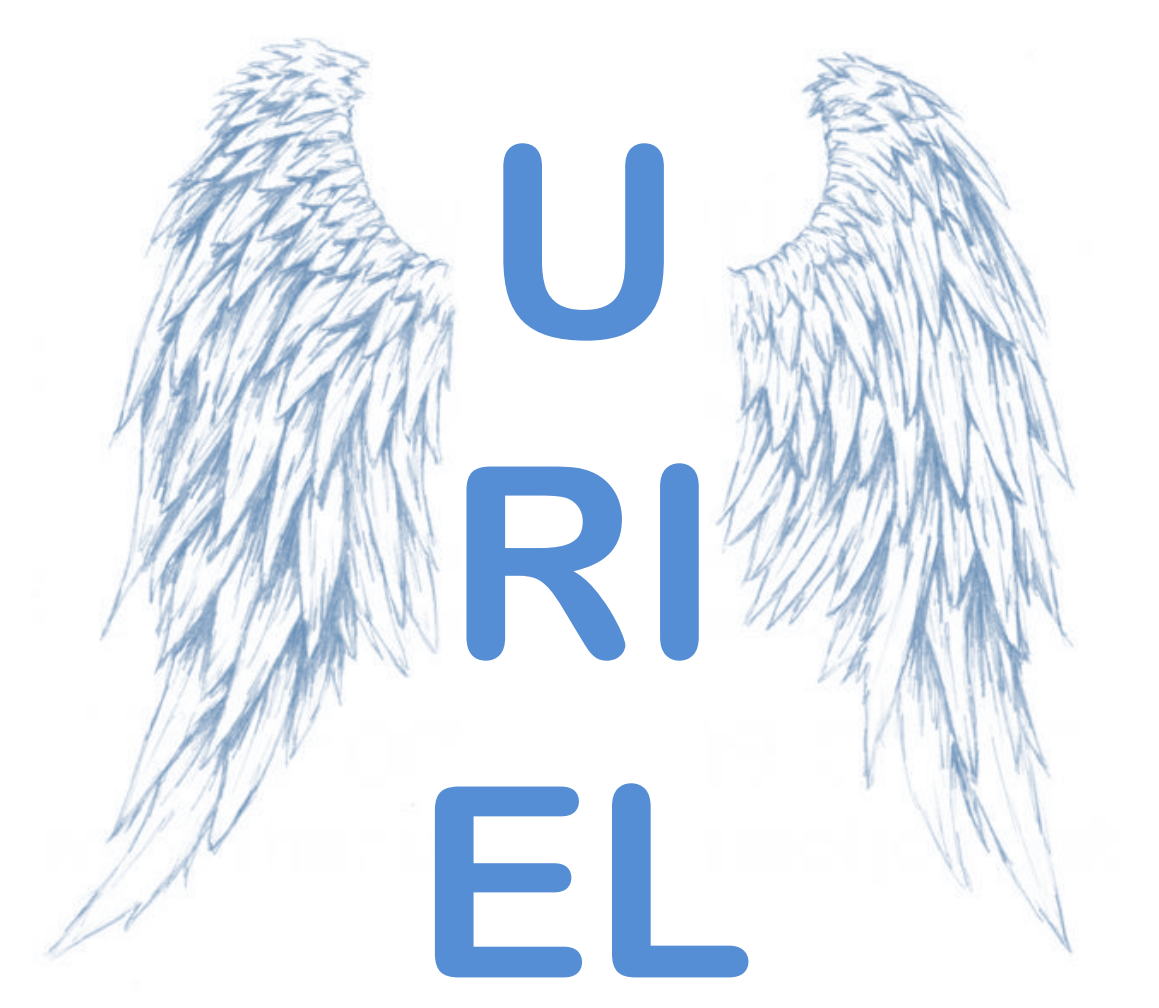

Denis Bastieri: astro Andrea Pigato: web/daemon Giorgio Urso: CUDA

> Friday SCA Meeting August  $5^{\text{th}}$ , 2011 SLAC

Ultrafast Robotic Interface for Extended Likelihood

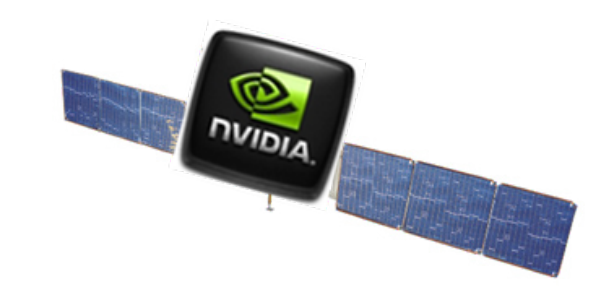

# LAT Analysis: overview

- Standard Maximum Likelihood approach:
	- Create a model
	- Compute the likelihood of your model with respect to the detected gamma rays
- Steps (standard analysis):
	- $-$  Selection: data stored in FITS format. *gtselect:* apply required selection
	- Evaluate likelihood: could be factorized.

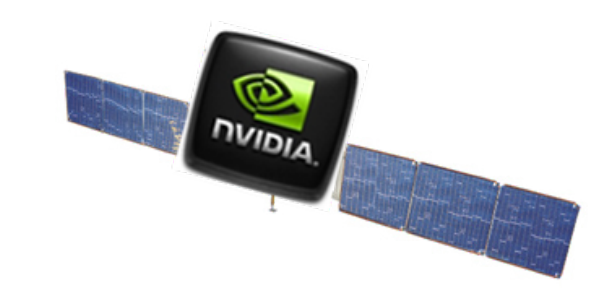

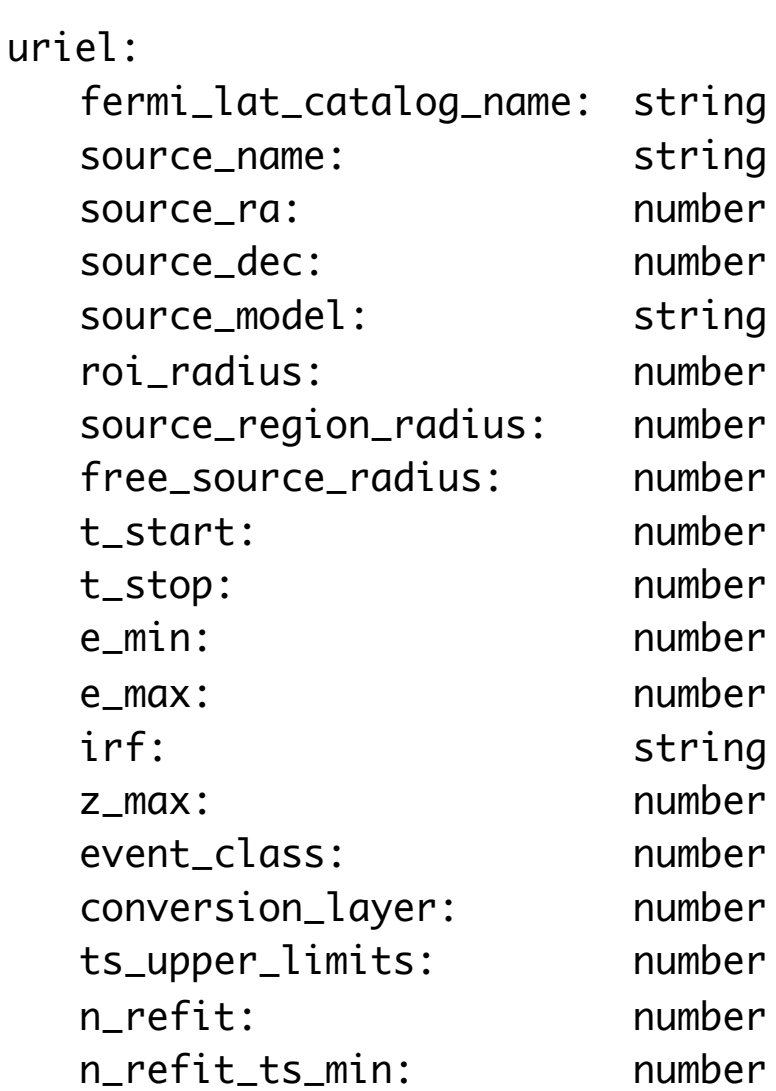

 $ring # req'd$ 

- feed.py (gtselect, gtmktime, gtbin): name. {ft1.fits, ft2.fits, cmap.fits, cmap.png}
- GPU: name.expCube.fits
- GPU: name.expMap.fits
- GPU: likelihood evaluation
- wrapup.fits: name.results.fits
	- EXT#0: input info (+ Minimiser outputs)
	- EXT#1,2,3: Counts, Fluxes, Ebounds
	- EXT#4 ? : results.dat
- name.model.xml, name.model.yml
- name.results.png (fluxes, counts, residuals)

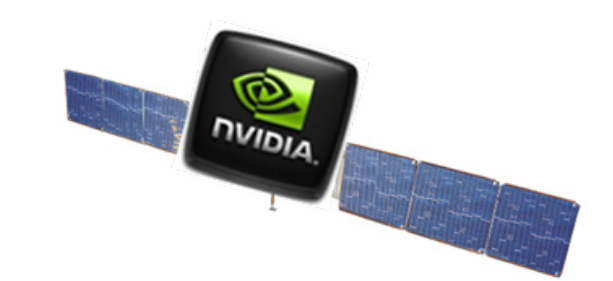

# *Factorizing* elements

- *Livetime cube* computation
	- $-$  number of seconds under which a given direction of the sky is observed under a given angle  $(\theta)$
	- Using a HEALPix of  $1^{\circ}$  (=12×64×64 = 48k)
	- $-$  40 *bins* in cos( $\theta$ )
	- Use 30s FT2 file (every rows describing the spacecraft in a given interval)
	- Take care of GTIs (and FT2) (#include <thrust/unique.h>)

### HEALPix

- Hierarchical Equal Area isoLatitude Pixelization of a sphere
- Order 64  $\Rightarrow$  width = 90 $^{\circ}/64 = 1.4^{\circ}$
- $12\times64\times64$  pixels (48k)
- 40 HEALPix matrices (float)
- Read all FT2 for every elements -> *thread*

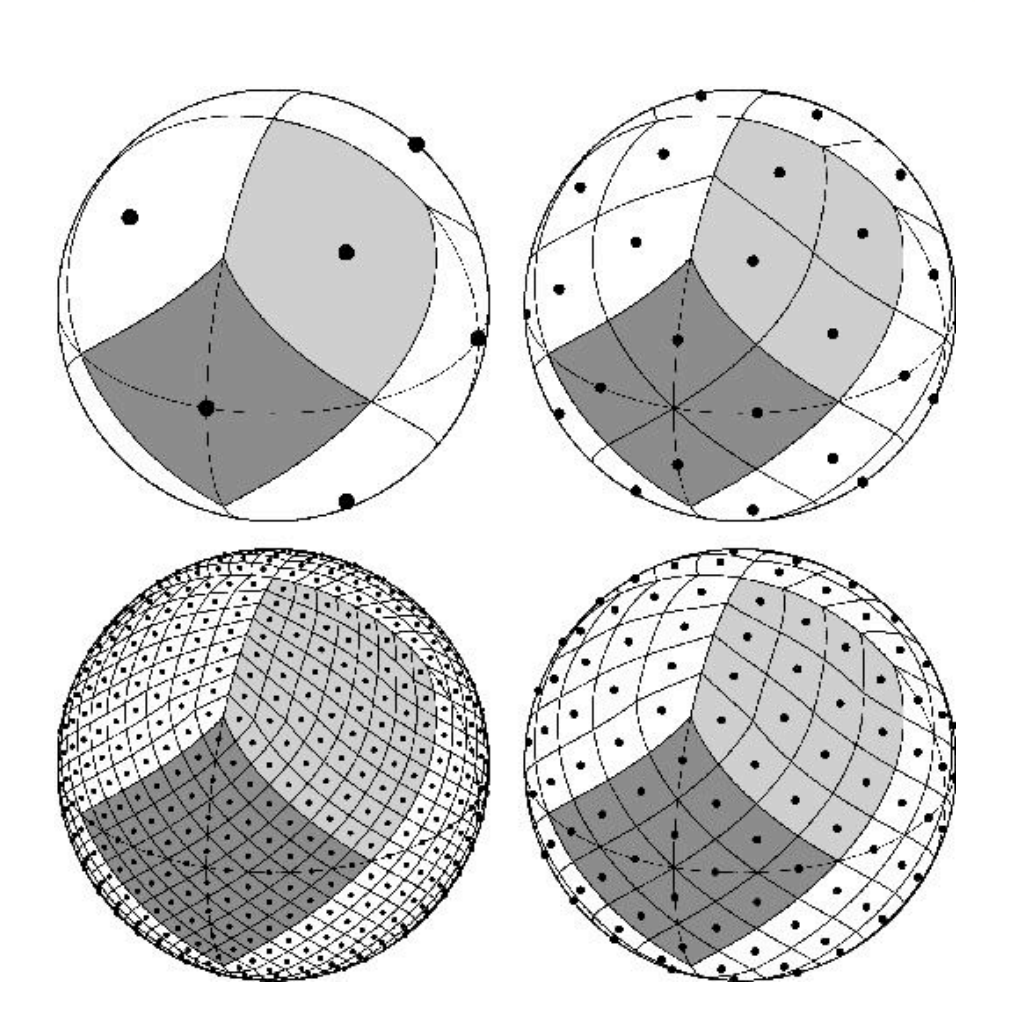

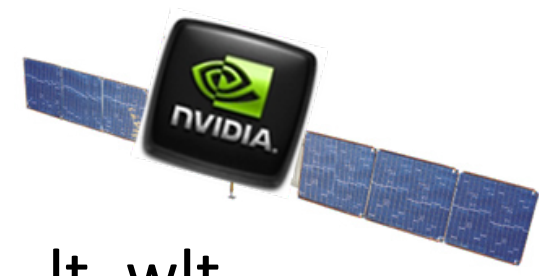

• FT2 entries: [start, stop], ra,, dec,, lt, wlt The kernels  $\boldsymbol{\mathsf{S}}$ For every GTI (10k)  $\mathbf 0$  $-$  GTI couples *cached* in shared  $\mathbf{\Gamma}$ - flag FT2 in GTI  $\overline{\phantom{0}}$ kGTI<<<g\_currentDbSize/512+1, 512>>>  $\mathbf 0$ • For every It-bin (HPix,  $cos(\theta)$ )  $\overline{\mathbf{Y}}$ - Compute the angle between HPix and FT2 entry (entirely loaded into GPU memory).  $-$  Update the proper cos(q):  $\mathbf 0$ •  $costin =  $ceil(40E-6*rintf(1E6*sqrt(1-dot)))$ ;$  $\mathbf{L}$ • ltcube[  $+=$  lt; wltcube  $+=$  wlt; kEval2<<<96, 512>> 

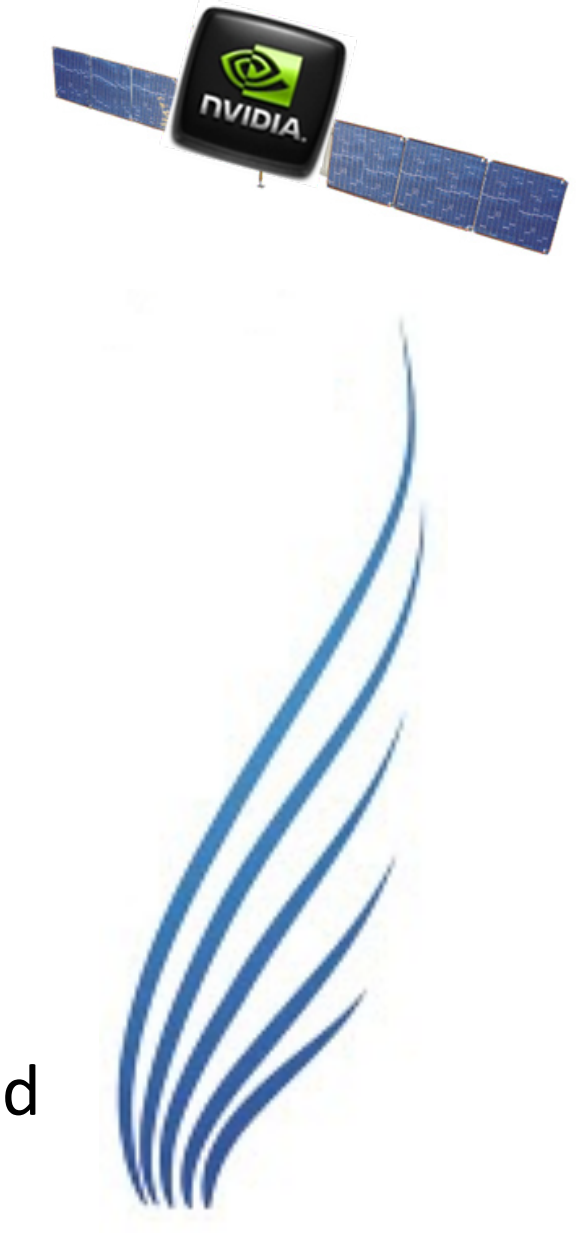

# URIEL: Performance

- feed.py:  $-$  ft1, ft2, cmap (.png) FT2: already in GPU
- Mkn 180 for 2 years
- ltcube:
	- **CPU: 01:10:37**
	- **GPU: 00:00:43 (single card)**
- gtexpmap: testing
- adding support for likelihood evaluation

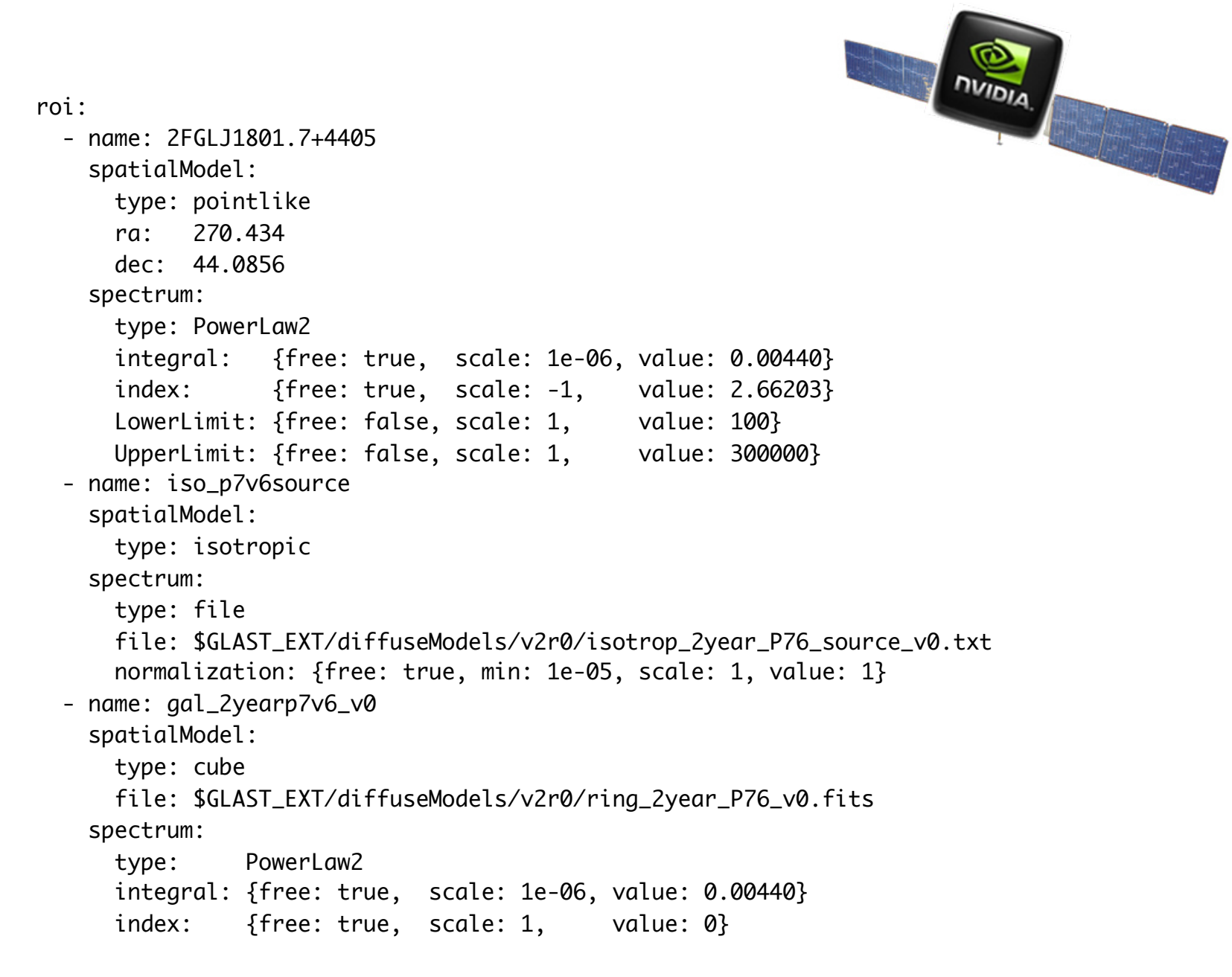

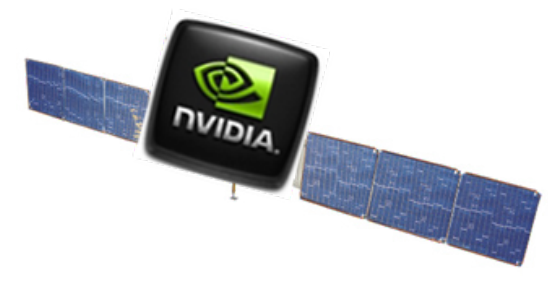

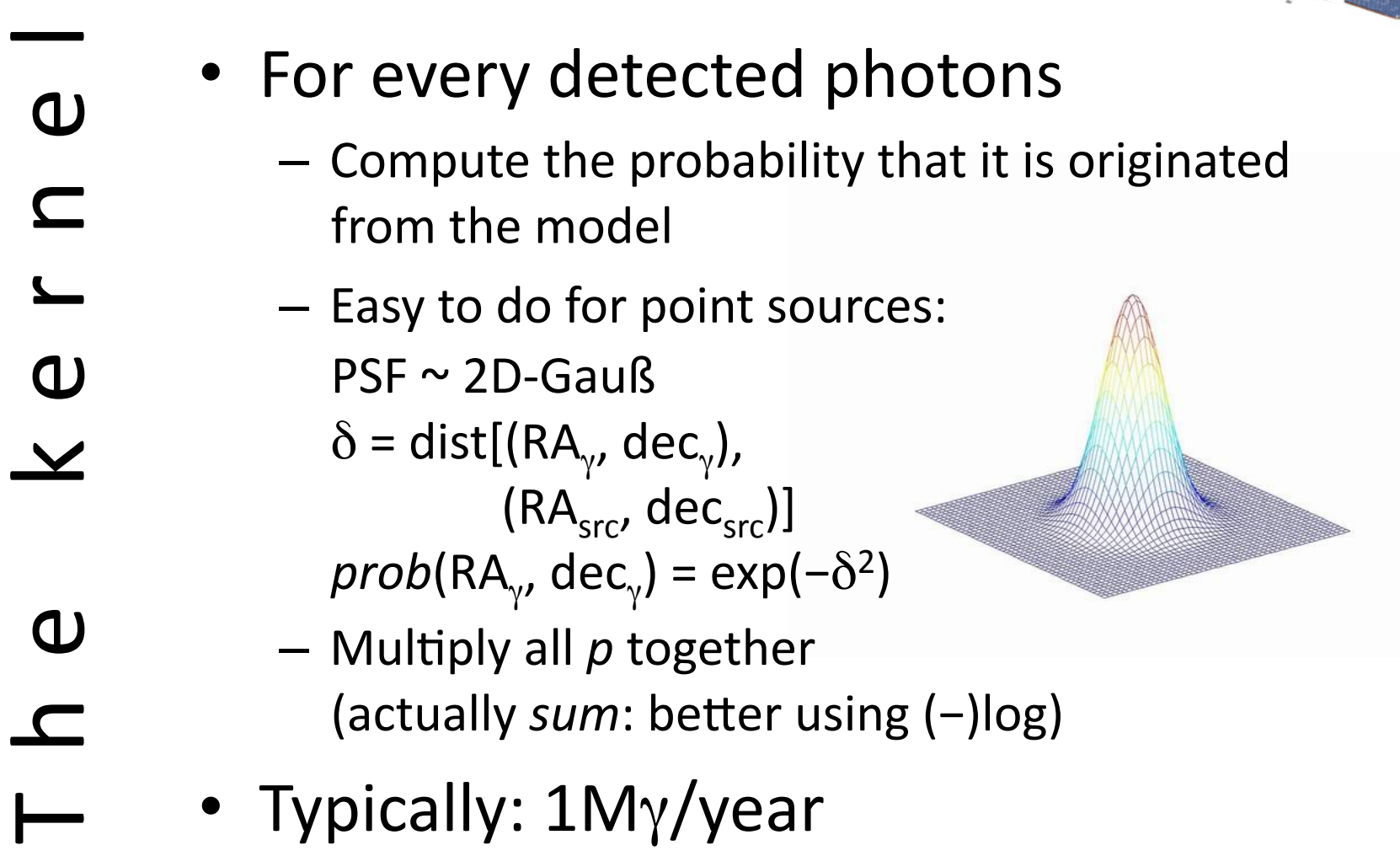

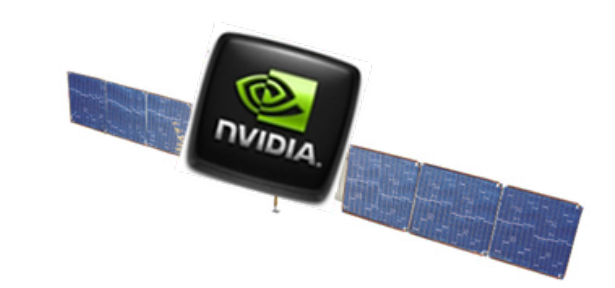

# Likelihood ratio test

- Evaluate the *free* parameters in order to maximize the likelihood ratio with & without source.
- Use newminuit to compute ratio.
- Feed newminuit with the actual **value** of the likelihood and its **gradient**.
- Report the values and compute the TS value of the input model

# Conclusions

- Uriel is alive!
- √ daemon + YAML
- √ feed.py (!png)
- $\checkmark$  ltcube
- expmap (some checks)
- $\checkmark$  minuit interface
- actual kernel
- wrapup.py

#### http://mimesis.pd.infn.it/

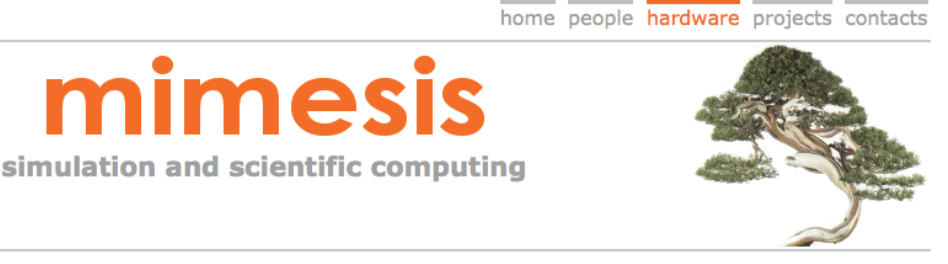

#### **Computing facilities**

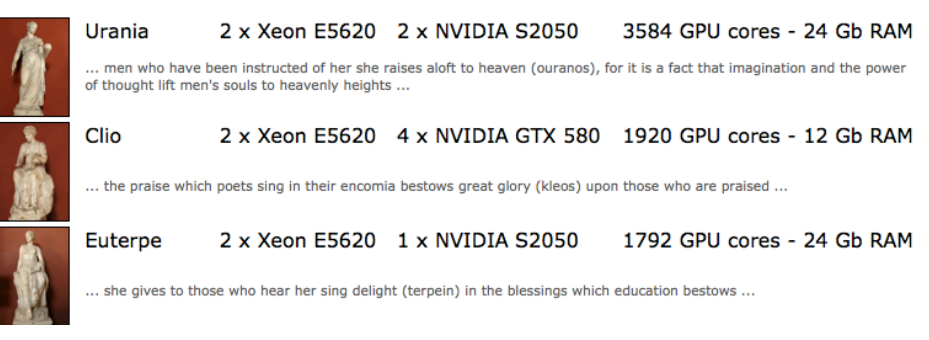